• De acordo com o comando a que cada um dos itens de 1 a 120 se refira, marque, na folha de respostas, para cada item: o campo designado com o código C, caso julgue o item CERTO; ou o campo designado com o código E, caso julgue o item ERRADO. A ausência de marcação ou a marcação de ambos os campos não serão apenadas, ou seja, não receberão pontuação negativa. Para as devidas marcações, use a folha de rascunho e, posteriormente, a folha de respostas, que é o único documento válido para a correção das suas provas.

• Nos itens que avaliam Noções de Informática, a menos que seja explicitamente informado o contrário, considere que todos os programas mencionados estão em configuração-padrão, em português, que o mouse está configurado para pessoas destras e que expressões como clicar, clique simples e clique duplo referem-se a cliques com o botão esquerdo do *mouse*. Considere também que não há restrições de proteção, de funcionamento e de uso em relação aos programas, arquivos, diretórios e equipamentos mencionados.

## CONHECIMENTOS BÁSICOS

<sup>1</sup> Não se pode negar que o advento dos regimes liberais em 1989-90, em todos os grandes Estados da América do Sul, criou uma ilusão de modernidade. <sup>4</sup> Por que ilusão de modernidade? Porque o Brasil e seus vizinhos provocaram, com as novas orientações da condução política, dois efeitos perversos. <sup>7</sup> Primeiro, a modernidade não agregou ao mundo do bem-estar a população pobre; ao contrário, em países que não conheciam graves desigualdades, como a Argentina e o <sup>10</sup> Uruguai, a desigualdade floresceu, aproximando-os de Brasil e Venezuela. Segundo, porque a modernidade, ao invés de <sup>13</sup> aumentar a riqueza bruta dessas nações, induziu enormes transferências para fora com o movimento de capitais externos que sugavam a renda regional. <sup>16</sup> A partir de 1995, a ilusão começou a desfazer-se e a dura vida real transformou sonhos em pesadelos. Amado L. Cervo. Sob o domínio do pensamento único. In: UnB Revista, ano III, n.º 7 (com adaptações). Julgue os itens que se seguem, a respeito do texto acima. O emprego do pronome "se", nas linhas 1 e 16, marca a formalidade da linguagem utilizada e indica, nas duas ocorrências, que o sujeito da oração é indeterminado, impessoal. - Preservam-se a coerência textual e a correção gramatical com a substituição do termo "o advento"  $(l.1)$ , por as vindas ou por as chegadas. Subentende-se pela argumentação do texto que os "vizinhos"  $(l.5)$  são países sul-americanos. A organização dos argumentos no texto mostra que os "dois efeitos perversos" ( $l.6$ ) são desenvolvidos nos parágrafos seguintes e que o parágrafo conclusivo retoma a idéia de "ilusão de modernidade" ( $\ell$ .3). Na linha 8, a preposição "em" é de uso opcional, motivo por que a sua retirada não prejudica a coerência e a correção gramatical do texto. A flexão de plural no pronome átono em "aproximando-os"  $(l.10)$  justifica-se pelo plural em "países"  $(l.8)$ .  $\lambda$  No período em que ocorre, o conectivo "ao invés de" ( $\ell$ .12) estabelece relações semânticas de concessão e de restrição, e pode ser substituído por apesar de, sem prejuízo para a coerência e a correção gramatical do texto. Na verdade, a integração da economia mundial apontada pelas nações ricas e seus prepostos como alternativa única — vem produzindo, de um lado, a <sup>4</sup> globalização da pobreza e, de outro, uma acumulação de capitais jamais vista na história, o que permite aos grandes grupos empresariais e financeiros atuar em escala mundial, <sup>7</sup> maximizando oportunidades e lucros. O discurso pretende impor essa idéia como caminho único para o desenvolvimento das nações, sejam elas ricas ou <sup>10</sup> pobres. Na prática — hoje mais do que ontem —, o mercado é uma via de mão única: livre para os países ricos e pleno de barreiras e restrições às nações emergentes. Os números <sup>13</sup> comprovam isso. Segundo estimativas da Associação Brasileira de Comércio Exterior, as barreiras impostas aos produtos brasileiros reduziram nossas exportações em cerca <sup>16</sup> de US\$ 20 bilhões nos últimos quatro anos. A farsa neoliberal: o Brasil perde duas décadas no pesadelo da globalização. InfoAndes, maio/2000 (com adaptações). Com base no texto acima, julgue os itens subseqüentes. A argumentação do texto mostra que podem não ser apenas as nações ricas que apontam a "integração da economia mundial"  $(l.1)$  como alternativa única para o desenvolvimento de nações. Provoca-se incoerência textual e perde-se a noção de continuidade da ação ao se substituir a expressão verbal "vem produzindo"  $(l.3)$  por tem produzido. Duas maneiras de marcar a oposição de idéias no texto são expressas por "de um lado"  $(l.3)$  e "de outro"  $(l.4)$ ; e por "O discurso"  $(l.8)$  e "Na prática"  $(l.10)$ . Provoca-se erro gramatical com a substituição do trecho "história, o que permite"  $(l.5)$  por **história; isso permite.** 12 A substituição dos travessões que isolam a expressão "hoje mais do que ontem"  $(l.10)$  por parênteses mantém a coerência textual e o respeito às regras de pontuação da norma culta. O termo que sucede o sinal de dois-pontos na linha 11 tem a função de introduzir uma enumeração de elementos caracterizadores de "mercado" ( $\ell$ .10), que justificam porque este é considerado "via de mão única" ( $\ell$ .11). Na linha 15, a forma verbal "reduziram", responsável pelo emprego da preposição "em", admite, alternativamente, o emprego da preposição a, sem que as relações semânticas e a coerência do texto sejam alteradas.

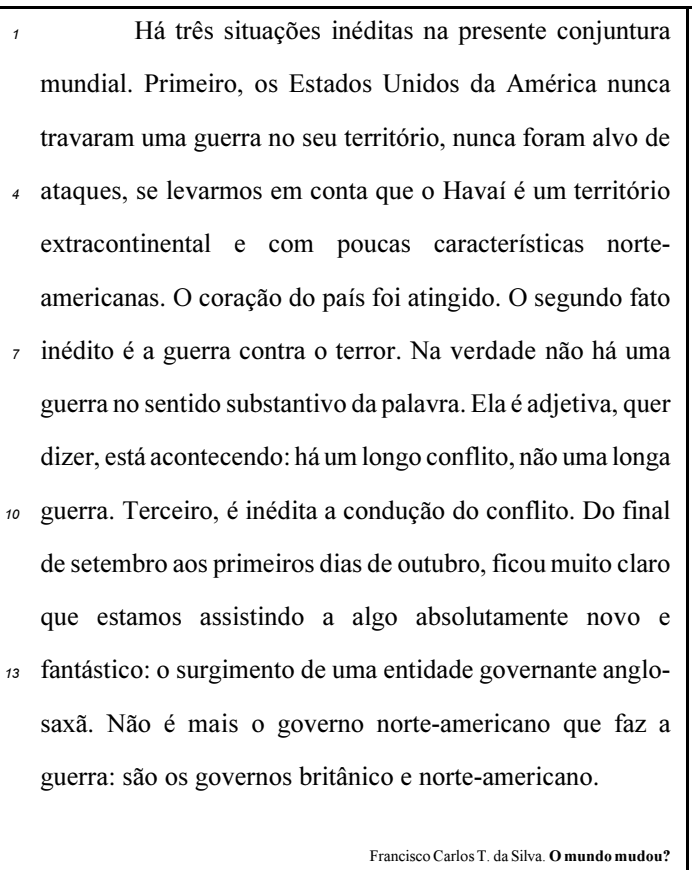

Ciência Hoje, nov./2003 (com adaptações).

Com relação ao texto acima, julgue os seguintes itens.

- Subentende-se da argumentação do texto que o Havaí já foi alvo de ataques.
- 16 A palavra "guerra" ( $\ell$ .7) está associada a um sentido substantivo de "longo conflito"  $(l.9)$  e a um sentido adjetivo, que deixa subentender um curto conflito.
- 17 A flexão de singular na forma verbal "ficou"  $(l.11)$  é exigência das regras de concordância com "final" ( $\ell$ .10).
- 18 O referente do pronome "algo"  $(l.12)$  vem explicitado no trecho "o surgimento de uma entidade governante anglosaxã"  $(l.13-14)$ .
- Preservam-se as relações semânticas do texto e sua correção gramatical ao se substituir o sinal de dois-pontos na linha 13 por vírgula seguida do termo que é.
- 20 Textualmente, o advérbio "mais" (l.14) está empregado com o valor de ainda, pelo qual poderia ser substituído, sem que houvesse alteração do sentido e da correção do texto.

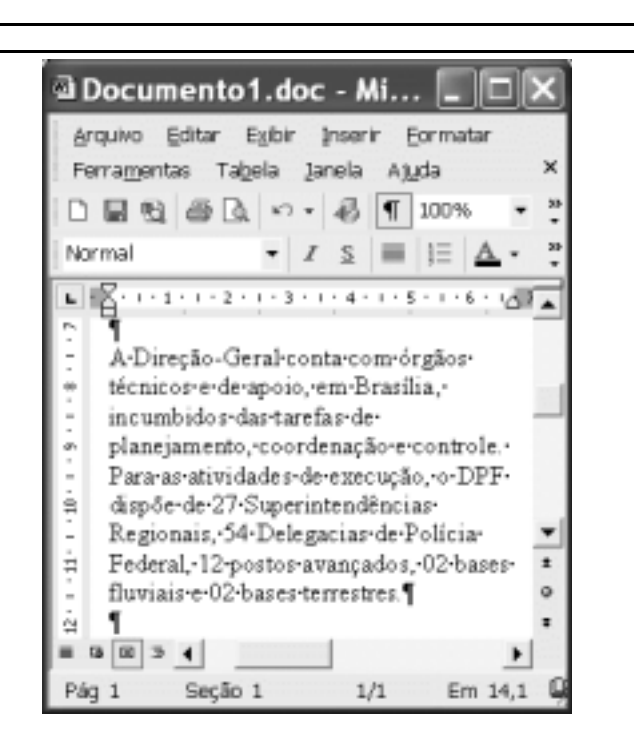

Considerando a figura acima, que contém uma janela do Word 2002 com um documento em processo de edição, julgue os itens a seguir.

- 21 Considerando que exista uma impressora devidamente configurada e conectada ao computador no qual o Word 2002 está sendo executado, para imprimir apenas o texto mostrado do documento, é suficiente selecionar o referido texto e, em seguida, clicar o botão  $\Rightarrow$ .
- 22 Caso se deseje associar uma tecla de atalho a uma expressão, ou símbolo, usada com freqüência, é possível fazê-lo por meio de funcionalidades disponíveis na janela Personalizar, acessada no menu Ferramentas
- 23 Sabendo que o computador no qual o Word 2002 está sendo executado está conectado em uma intranet, caso se deseje acessar pastas contendo documentos no formato .doc compartilhadas em outros computadores dessa rede, é possível fazê-lo por meio da janela disponibilizada ao se clicar o botão .

24 Considere o seguinte procedimento: clicar a opção Cabeçalho e rodapé no *menu* Exibir ; clicar a opção Data e hora no *menu* ; na janela decorrente dessa ação, selecionar um dos formatos de data e hora disponíveis; clicar OK; fechar a opção Cabeçalho e rodapé. Após a realização desse procedimento, a data e a hora aparecerão no cabeçalho do documento, no estilo escolhido.

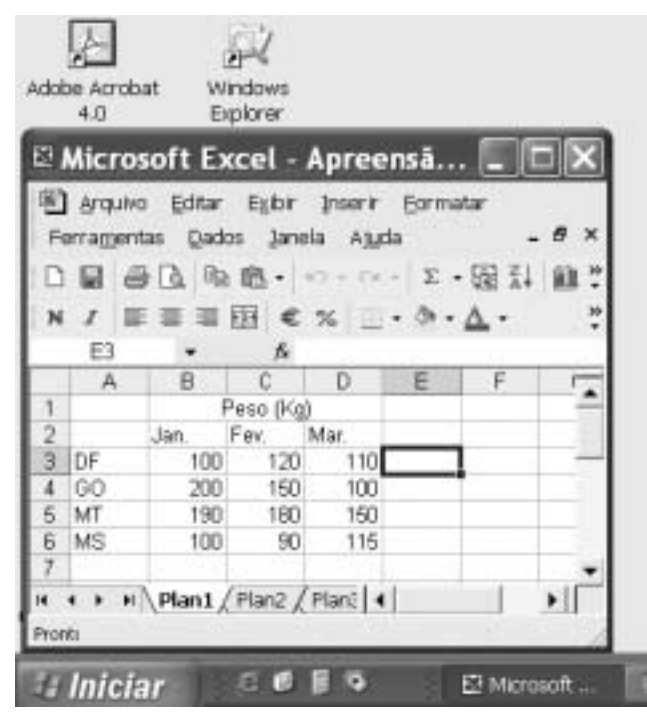

A figura acima mostra parte da área de trabalho do Windows XP, na qual observa-se uma janela do Excel 2002, que contém uma planilha em edição. Com relação a essa figura, ao Windows XP e ao Excel 2002, julgue os itens seguintes.

25 Para se abrir uma janela do Windows Explorer, é suficiente

clicar o ícone . O mesmo resultado pode ser obtido

clicando-se o ícone  $\Box$  na barra de tarefas.

- 26 Ao se clicar o botão  $\sqrt{\frac{m}{n}}$  *Initiar* será exibido um *menu* com diversas opções, entre as quais a que permite abrir a janela Meu computador. Por meio dessa janela, é possível a efetivação de diversas tarefas, entre elas, a formatação de disquetes de 3½".
- 27 Ao final da seguinte seqüência de ações, aparecerão nas células E6 e F4, respectivamente, os números 190 e 180: clicar a célula E6; digitar =B\$6+\$C6 e, em seguida, teclar

**Enter**; clicar novamente a célula E6; clicar  $\Box$  clicar a célula F4; clicar  $\Box$ 

- Para se calcular a média aritmética dos conteúdos das células B3, C3 e D3 e pôr o resultado na célula E5, é suficiente realizar a seguinte seqüência de ações: clicar a célula E5;

digitar =B3+C3+D3/3 e, em seguida, teclar Enter

Com relação a computadores do tipo PC, julgue os itens a seguir.

- 29 Tipicamente, a quantidade de memória RAM instalada nesse tipo de computador varia entre 40 gigabytes e 80 gigabytes.
- 30 A porta USB permite a comunicação serial entre o computador e diversos tipos de periféricos.

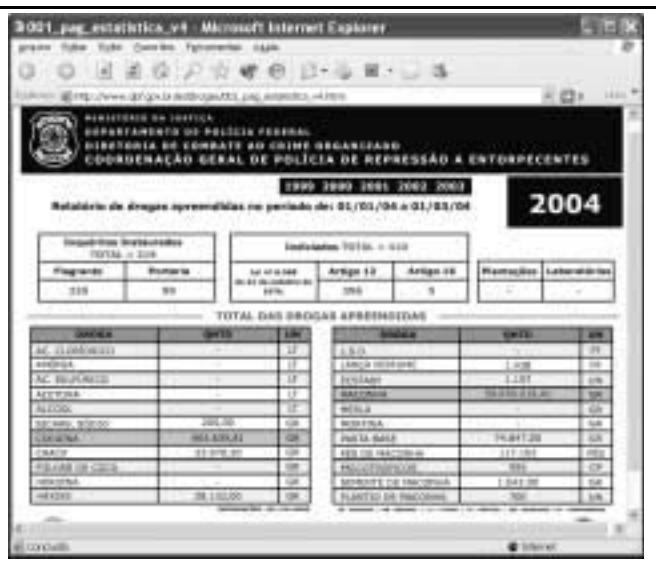

Com o intuito de obter informações acerca de drogas apreendidas pelo Departamento de Polícia Federal (DPF) nos últimos anos no Brasil, um policial federal acessou o sítio do DPF http://www.dpf.gov.br — e, após algumas operações nesse sítio, obteve a página web mostrada na janela do Internet Explorer 6 (IE6) ilustrada acima. Sabendo que a pesquisa na Internet descrita foi realizada a partir de um computador do tipo PC, julgue os itens seguintes, tendo como referência a figura ilustrada.

- Na guia Segurança da janela Opções da Internet, acessível por meio de *menu* Ferramentas, é possível que o policial configure o IE6 para operar no modo IP secreto. Nesse modo de operação, nenhuma informação acerca do IP do computador do policial estará disponível para os sítios cujas páginas são visitadas durante uma sessão de uso do IE6.
- 32 Como a página web mostrada contém elementos nãotextuais, é correto concluir que a referida página não foi desenvolvida em HTML, mas sim em XML, tecnologia que permite que informações na forma de gráficos e figuras possam ser inseridas em páginas web.
- 33 Caso o botão seja clicado, será ativado o software antivírus de computador previamente configurado no IE6.

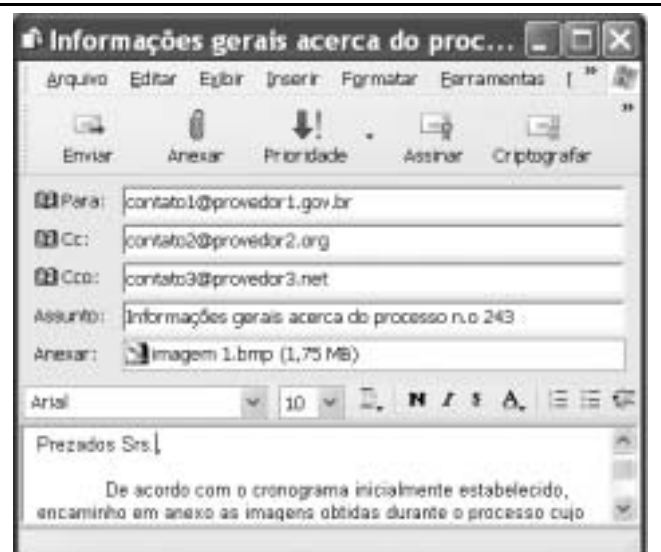

Considerando a janela do Outlook Express 6 ilustrada na figura acima, julgue os itens que se seguem.

- $=1$ 34 Ao se clicar o botão **Prioridade e**, em seguida, o botão Enviar será dado início a um processo de envio da mensagem de correio eletrônico que está sendo editada com o indicativo de mensagem de alta prioridade. Com esse indicativo, quando a mensagem for recebida pelos contatos associados a contato1@provedor1.gov.br e a contato2@provedor2.org, eles terão a indicação de que a mensagem é considerada pelo remetente como de alta prioridade para ser lida. Esse modo de envio não altera necessariamente a velocidade de transmissão da mensagem, nem parâmetros relacionados à segurança.
- 35 Ouando a mensagem de correio eletrônico for enviada aos seus destinatários, apenas aquele associado a contato3@provedor3.net receberá, além da mensagem, um arquivo anexado no formato bmp. Os destinatários associados a contato1@provedor1.gov.br e a contato2@provedor2.org, quando receberem a mensagem, não poderão identificar que a mesma foi também enviada ao destinatário associado contato3@provedor3.net.

O presidente Luiz Inácio Lula da Silva fez uma visita oficial de cinco dias à China. A comitiva presidencial incluiu ministros, governadores, congressistas, dirigentes de estatais e mais de 400 empresários. Em pronunciamento à nação, por cadeia de rádio e televisão, o presidente destacou a relevância que atribui à missão para o país e para seu governo. Além de reunião de trabalho com o presidente Hu Jintao, quando foram assinados vários acordos bilaterais em Pequim, Lula cumpriu agenda bastante densa, que inclui encerramento do seminário Brasil-China: comércio e investimentos. Perspectivas para o século XXI, palestras e inaugurações. Em Xangai, o presidente participou da Conferência do Banco Mundial sobre Combate à Pobreza, teve encontro com o primeiro ministro Wen Jiabao e encerrou o seminário Brasil-China: uma parceria de sucesso.

> Lytton Leite Guimarães. China e Brasil. Tão bom assim? In Jornal da Comunidade, 29/5 a 4/6/2004, p. A3 (com adaptações).

Tendo o texto acima como referência inicial e considerando aspectos relevantes do cenário mundial contemporâneo e da política externa atualmente empreendida pelo Brasil, julgue os itens subseqüentes.

- A visita do presidente Lula à China inscreve-se em um quadro mais amplo da diplomacia econômica brasileira, assinalado pela busca de parcerias com países emergentes e(ou) de estágio de desenvolvimento semelhante ao do Brasil.
- 37 Há quem afirme que uma aproximação entre Brasil, Rússia, Índia e China é possibilidade concreta para um futuro próximo e corresponderia ao fortalecimento desses países ante as economias mais poderosas do planeta, como os Estados Unidos da América (EUA) e a União Européia.
- Normalmente, a assinatura de contratos e ações voltadas para o incremento das relações comerciais não fazem parte da agenda de chefes de Estado e de governo em suas missões internacionais, sendo essas ocasiões propícias, quase que exclusivamente, ao debate dos grandes temas políticos mundiais.
- Aparentemente vitoriosa, a viagem de Lula à China não rendeu o dividendo político mais esperado pelo Palácio do Planalto, ou seja, o apoio de Pequim à pretensão brasileira de ter assento permanente no Conselho de Segurança das Nações Unidas.
- 40 Ao proceder simultaneamente à abertura política e econômica, praticamente afastando a hegemonia do Partido Comunista na condução do Estado e propiciando à iniciativa privada a direção da economia, a China transformou-se radicalmente e ostenta, hoje, uma das mais altas taxas mundiais de crescimento econômico.
- Primeiro governante brasileiro a visitar a China, Lula conseguiu feito inédito na história das relações entre os dois países: a assinatura de convênio para a cooperação na área espacial, algo impensável até agora.
- 42 Produtos agrícolas, como a soja, e siderúrgicos estão entre as prioridades de importação chinesa junto ao Brasil.
- O tamanho da comitiva brasileira, especialmente no que tange à quantidade de empresários, demonstra haver uma preocupação por parte do país de se inserir na atual economia mundial globalizada de forma competitiva, ampliando mercados e o volume de suas transações.
- O combate à pobreza, que o texto menciona, constitui tema prioritário na atual agenda governamental brasileira, tanto interna quanto externamente. Assim, ele se mostra recorrente nas reuniões de cúpula das quais participa o presidente Lula.
- A escolha da sede da conferência promovida pelo Banco Mundial para tratar do combate à pobreza não poderia ser mais simbólica: Xangai é, ao lado de Hong Kong, a área mais miserável da China, onde a economia de mercado encontra mais dificuldade para se instalar.

Em seis meses, a Arábia Saudita sofreu quatro atentados terroristas. Todos parecem visar o mesmo fim. O mais recente atingiu um condomínio de luxo de funcionários de empresas ocidentais. O saldo: 29 mortos de várias nacionalidades, mais de 25 feridos e pânico generalizado. Foi o segundo assalto contra uma base petrolífera do país em menos de um mês. O governo de Riad tem revelado fraqueza para lidar com o terror. Tornou-se, por isso, alvo fácil das agressões da rede Al-Qaeda e seguidores.

Correio Braziliense, 1.º/6/2004, p. 16 (com adaptações).

Tendo o texto acima como referência inicial e considerando o tema por ele abordado, julgue os itens a seguir.

- Os sucessivos ataques terroristas à Arábia Saudita parecem ter objetivo bem definido, qual seja, o de enfraquecer o Estado que é berço do Islamismo e maior produtor mundial de petróleo, ainda hoje matéria-prima essencial para a economia contemporânea.
- A Al-Qaeda, que assumiu os atentados contra a Arábia Saudita, é a organização terrorista comandada por Osama bin Laden que, provavelmente por estratégia, não atua fora dos limites geográficos do Oriente Médio, talvez para enfraquecer os governos árabes aliados do Ocidente.
- Além de ter apoiado a invasão do Iraque, a Arábia Saudita — fiel aliada dos EUA no Oriente Médio — ofereceu seu território para servir de base norte-americana quando do ataque ao país de Saddam Hussein.
- A instabilidade no Oriente Médio, aliada a outros fatores, como o aumento da demanda, exerce importante papel para a especulação em torno do preço do barril de petróleo nos mercados mundiais, fato que acontece com relativa freqüência e que se repete, uma vez mais, nos últimos meses do primeiro semestre de 2004.
- 50 A ação terrorista no Oriente Médio torna-se ainda mais incompreensível quando se sabe que a política norte-americana do presidente George W. Bush para a região amenizou o drama palestino-israelense e se manifesta aberta a toda e qualquer negociação de paz para essa parte tradicionalmente explosiva do mundo.

## CONHECIMENTOS ESPECÍFICOS

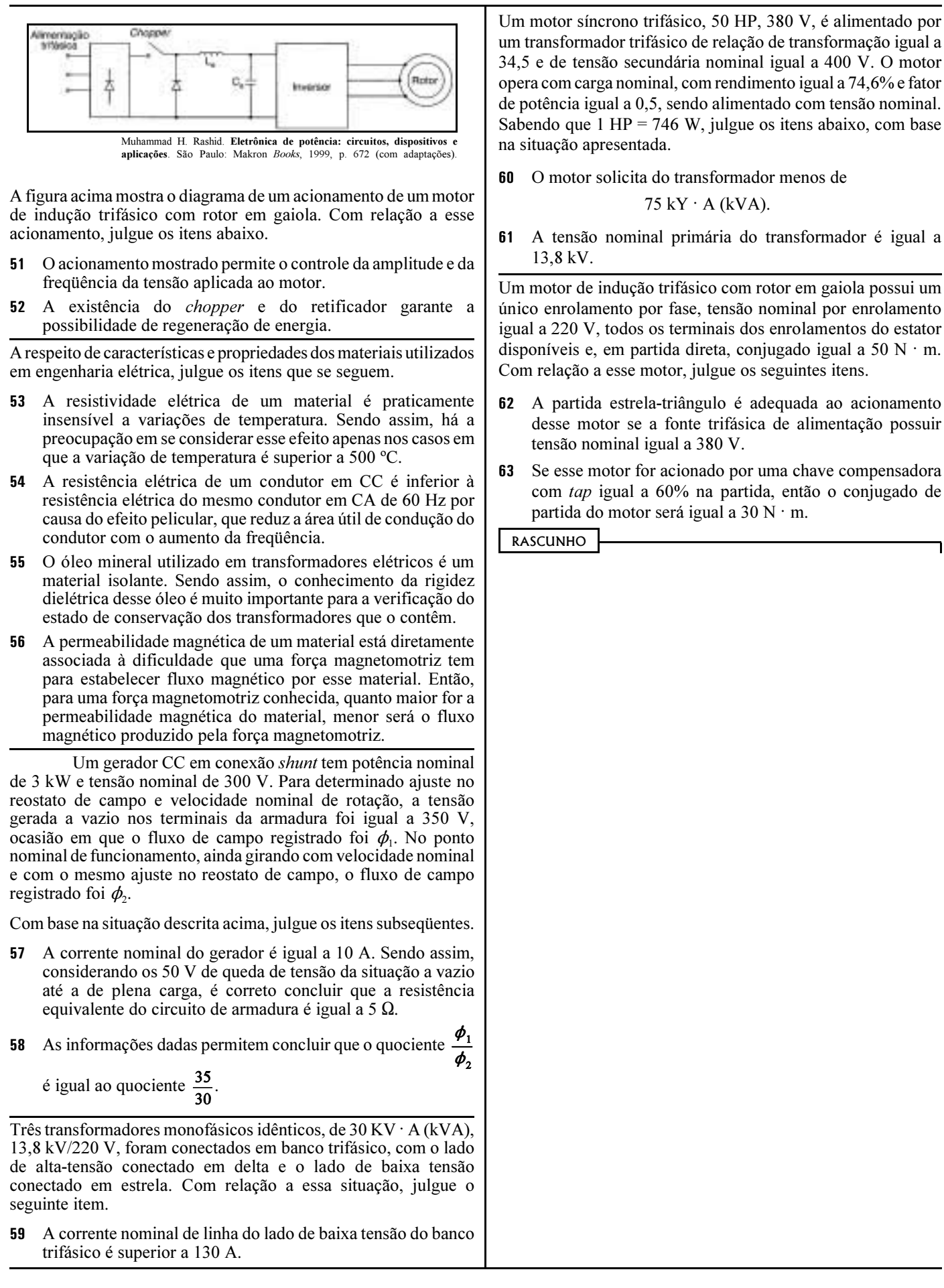

um transformador trifásico de relação de transformação igual a 34,5 e de tensão secundária nominal igual a 400 V. O motor opera com carga nominal, com rendimento igual a 74,6% e fator de potência igual a 0,5, sendo alimentado com tensão nominal. Sabendo que 1 HP = 746 W, julgue os itens abaixo, com base na situação apresentada.

O motor solicita do transformador menos de

$$
75 \text{ kY} \cdot \text{A} \text{ (kVA)}.
$$

A tensão nominal primária do transformador é igual a

Um motor de indução trifásico com rotor em gaiola possui um único enrolamento por fase, tensão nominal por enrolamento igual a 220 V, todos os terminais dos enrolamentos do estator disponíveis e, em partida direta, conjugado igual a 50 N · m. Com relação a esse motor, julgue os seguintes itens.

- A partida estrela-triângulo é adequada ao acionamento desse motor se a fonte trifásica de alimentação possuir tensão nominal igual a 380 V.
- 63 Se esse motor for acionado por uma chave compensadora com tap igual a 60% na partida, então o conjugado de partida do motor será igual a 30 N  $\cdot$  m.

Julgue os itens que se seguem, relativos a projetos de instalações elétricas prediais.

- Na elaboração do projeto de uma instalação elétrica de baixa tensão no Brasil, o projetista deve observar o disposto na NBR 5410, que, entre suas prescrições fundamentais, inclui a proteção das pessoas e dos animais domésticos contra choques elétricos.
- Os documentos componentes do projeto de uma instalação elétrica geralmente incluem o memorial descritivo e o memorial de cálculo. O primeiro tem por objetivo fazer uma descrição sucinta do projeto, justificando todas as soluções adotadas. O segundo apresenta o detalhamento das quantidades dos componentes utilizados bem como a composição dos custos unitários, parciais e totais desses componentes.
- Em geral, para viabilizar a instalação elétrica provisória para a construção de uma obra de engenharia, a concessionária exige a apresentação, por parte do interessado, do cronograma físico-financeiro da obra. Com isso, a concessionária tem condição de avaliar se a obra será executada em prazo adequado e se a responsável pela construção terá capacidade financeira para a execução, evitando, assim, prejuízos com a instalação provisória feita.
- Segundo a NBR 5410, na previsão de carga a ser feita para as lâmpadas fluorescentes, deverão ser considerados, além da potência das lâmpadas, todas as perdas e o fator de potência dos equipamentos auxiliares.
- O conceito de fator de demanda envolve, de forma efetiva, a possibilidade de nãosimultaneidade do funcionamento dos equipamentos de utilização previstos para uma instalação elétrica.
- 69 Os fatores que influem no dimensionamento de condutores pelo critério da capacidade de condução de corrente incluem o tipo de isolação dos condutores, a maneira de instalá-los e a corrente de projeto deles.

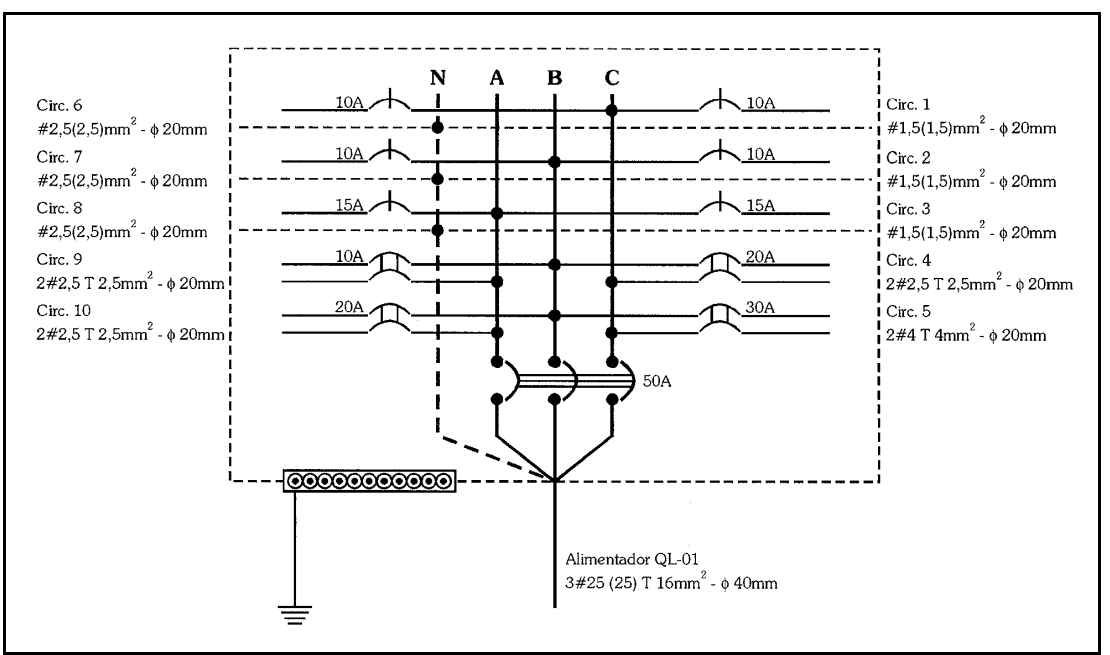

Domingos Leite Lima Filho. Projetos de instalações elétricas prediais. São Paulo: Érica, 1997, p. 80 (com adaptações).

A figura acima mostra o diagrama de um quadro elétrico de determinada instalação elétrica já executada e em funcionamento. Com relação a esse quadro, julgue os itens abaixo.

- No quadro, existem circuitos monofásicos que, segundo a NBR 5410, podem alimentar tomadas de uso geral.
- Com exceção do eletroduto que contém o alimentador do quadro, todos os demais eletrodutos mostrados possuem raio interno igual a 20 mm.
- 72 Considerando que o dimensionamento dos condutores-fase mostrados está correto, todos os condutores-neutro e condutores de proteção mostrados estão dimensionados adequadamente, de acordo com a NBR 5410.
- O dimensionamento do disjuntor geral foi feito de forma incorreta, pois, no caso, a corrente nominal desse disjuntor deveria ser a soma das correntes nominais de todos os disjuntores dos circuitos terminais, uma vez que existem disjuntores mono e bipolares no quadro trifásico.

UnB / CESPE – MJ / DGP / DPF / Concurso Público – Aplicação: 20/6/2004 É permitida a reprodução apenas para fins didáticos, desde que citada a fonte. Cargo 11: Engenheiro Eletricista – 7 –

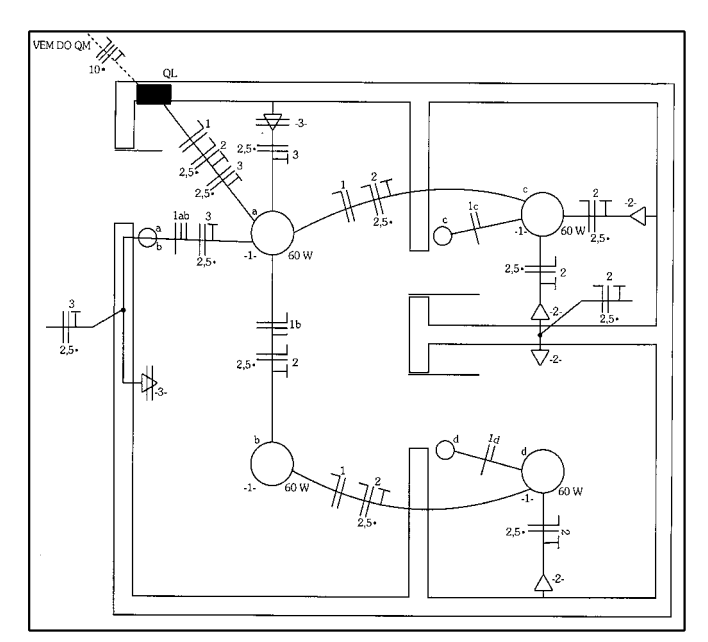

Geraldo Cavalin e Severino Cervelin. Instalações elétricas prediais. São Paulo: Érica, 1998, p. 154.

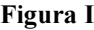

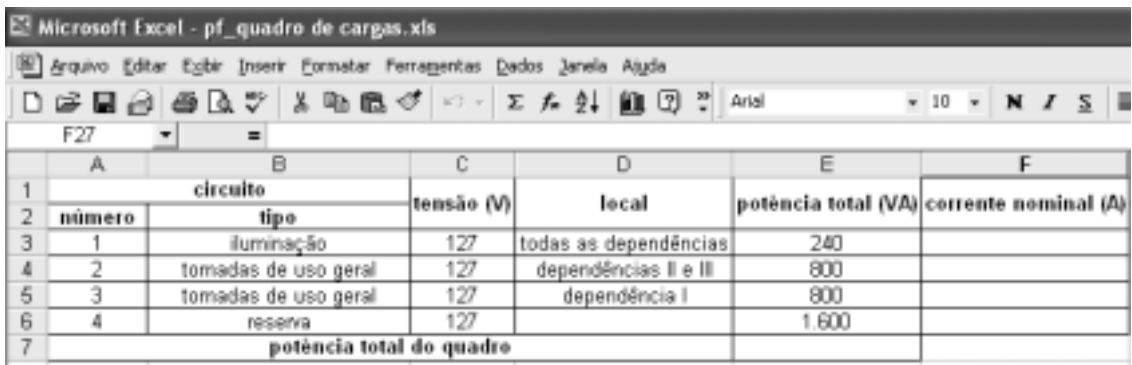

## Figura II

A figura I acima representa a planta baixa de uma sala comercial com sua respectiva instalação elétrica, alimentada com tensão de linha igual a 220 V e desenhada segundo a ABNT. A figura II mostra uma planilha eletrônica feita no Excel 2000, relativa ao quadro de cargas da instalação elétrica da figura I. Com relação à instalação elétrica mostrada na figura I e à figura II, julgue os itens subseqüentes.

- O erro existente na coluna C da planilha da figura II pode ser corrigido se o seguinte procedimento for seguido: selecionar a célula C5; digitar 220; e, finalmente, teclar  $\boxed{\text{Enter}}$ .
- Para se calcular a corrente nominal de cada circuito e escrevê-la na célula apropriada na coluna F da planilha da figura II, é suficiente seguir o seguinte procedimento: clicar a célula F3; teclar  $\Box$ ; clicar a célula E3; teclar  $\Box$ ; clicar a célula C3; teclar  $\Box$ clicar novamente a célula F3; teclar simultaneamente  $\boxed{\text{C}$ t e  $\boxed{\text{C}}$ ; selecionar as células F4, F5 e F6; e, finalmente, teclar simultaneamente  $\boxed{\text{Ctrl}}$  e  $\boxed{\text{V}}$ .
- 76 A "potência total do quadro" pode ser obtida pelo seguinte procedimento: clicar a célula E7; teclar  $\Box$ ; clicar em finalmente, teclar **Enter**
- Uma planta idêntica ou, pelo menos, muito semelhante à mostrada na figura I pode ser desenhada com o AutoCAD 2004, pela utilização dos comandos da barra de ferramentas Draw, localizada na barra de *menus*. Esses comandos permitem gerar primitivas geométricas como linhas retas, círculos, polígonos e textos.
- No AutoCAD 2004, uma forma de se desenhar um quadro terminal como o mostrado na planta da figura I é utilizar os comandos Rectangle e Point, ambos da barra de ferramentas Modify, localizada na barra de menus.
- Para se inserir a figura II em um arquivo do Word 2000, é suficiente seguir o seguinte procedimento: no Excel 2000, editar a planilha mostrada nessa figura; selecionar a planilha clicando a célula A1 e, mantendo o botão esquerdo do mouse pressionado, arrastar o cursor do *mouse* até a célula F7; teclar simultaneamente  $\boxed{\text{C}^{\text{tr}}}$  e  $\boxed{\text{C}}$ ; abrir o arquivo do Word no qual se deseja inserir a planilha; e, finalmente, teclar simultaneamente  $\boxed{\text{Cth}}$  e  $\boxed{\text{V}}$

Julgue o item que se segue, relativo à utilização da informática no acompanhamento da execução de obras de engenharia.

 O Excel pode ser uma ferramenta muito útil no controle de materiais elétricos, pois permite, por exemplo, a elaboração de planilhas que podem conter a lista de materiais em estoque em certa data, registrar as quantidades e as datas de entrada e de saída desses materiais, calcular o saldo de cada material em certa data. Com essas informações, gráficos relacionando as quantidades de materiais, as datas e as alterações de quantidades podem ser gerados, dando ao administrador da obra uma ferramenta gerencial bastante útil.

Com base no disposto na Lei n.º 8.666/1993, julgue os itens seguintes.

- A empresa responsável pela elaboração do projeto básico de uma obra de engenharia pode participar da execução da obra, desde que, na elaboração do projeto, a empresa tenha atuado em consórcio com outras empresas.
- 82 Nas compras, entre outros aspectos, devem ser observadas as condições de guarda e de armazenamento que não permitam a deterioração do material. Adicionalmente, o recebimento de material de valor superior a R\$ 150.000,00 deve ser confiado a uma comissão de, pelo menos, três membros.
- As modalidades de licitação são a concorrência, a tomada de preços, o convite, o concurso e o leilão. Entretanto, a critério da administração, e desde que haja motivo relevante e razoável, há a possibilidade legal de, em casos específicos, combinarem-se as modalidades licitatórias citadas.
- Para a contratação de serviços de engenharia no valor de R\$ 100.000,00, a administração está obrigada a utilizar a modalidade convite.
- A compra de mobiliário de escritório no valor de R\$ 300.000,00 pode ser feita por tomada de preços.

Julgue os itens a seguir acerca de subestações em um sistema de transmissão de energia elétrica em extra alta-tensão.

- Nesses tipos de subestações normalmente existem instalações para o seccionamento de linhas de transmissão.
- Entre os arranjos típicos, o arranjo barra simples é o mais adequado para esse tipo de subestação.
- Em comparação a outros tipos, o arranjo disjuntor-e-meio nesse tipo de subestação provoca rápido desgaste dos eletrodos da malha de terra. Por isso, a sua escolha, entre algumas alternativas de arranjo, somente deve ser considerada se, para a subestação, estiver prevista existência de equipe específica para manutenção da malha de terra.

Os disjuntores e as chaves seccionadoras desempenham papel relevante durante manobras em subestações de alta-tensão. A respeito desses equipamentos, julgue os itens seguintes.

- 89 O hexafluoreto de enxofre  $(SF_6)$  é uma das opções de meio isolante utilizado em disjuntores para a interrupção de arco elétrico.
- 90 Em relação às características de natureza térmica, é suficiente em um projeto que as chaves seccionadoras atendam ao requisito de capacidade de condução de corrente nominal no circuito que elas seccionam.

Um transformador de potência é utilizado em uma subestação elevadora com a finalidade de possibilitar o fluxo de energia, através de uma linha de transmissão de comprimento médio, para outra subestação. Em relação a esse assunto, julgue o item a seguir.

 Para a condição de operação com carga nominal, o transformador apresenta regulação nula.

Relés são utilizados em sistemas de energia elétrica para a proteção de equipamentos. Esses dispositivos podem ser dos tipos eletromecânico, eletrônico ou digital. Em relação à utilização e ao princípio de relés em sistemas de potência, julgue os itens que se seguem.

- 92 Relés eletromecânicos de corrente possuem normalmente dois tipos de ajuste: um ajuste de corrente propriamente dito e um ajuste de tempo.
- Um relé de tensão apresenta como grandeza característica de acionamento uma tensão.
- Na proteção de geradores, as ações de proteção contra perda de excitação e(ou) perda de sincronismo são realizadas também pelos relés de subfreqüência.
- Relés auxiliares são aqueles utilizados como unidades direcionais de potência, sendo capazes de distinguir entre o fluxo de corrente em um sentido ou em outro.

Julgue os itens a seguir a respeito de transformadores de corrente (TCs) e de transformadores de potencial (TPs) em um sistema de energia elétrica.

- O fator térmico nominal em um TC para serviço de proteção define a relação entre a máxima corrente para a qual o TC mantém a sua classe de exatidão e a corrente nominal.
- A classe de exatidão é um dos valores nominais que caracterizam um TP.

A um barramento de baixa tensão de uma instalação industrial, cuja alimentação se dá em tensão trifásica, são ligados dois motores de indução trifásicos de 100 HP. Os ramais de cada motor possuem fusível, relé térmico e chave seccionadora, adequadamente projetados, objetivando a proteção e o seccionamento de cada motor. O barramento possui uma proteção geral à montante. Em relação a esses componentes de proteção e seccionamento, julgue os itens que se seguem.

- Se o relé térmico em um dos ramais vier a atuar, necessariamente o ramal do outro motor deverá ser desligado também, pois a alimentação de ambos os motores ocorre a partir de um mesmo barramento.
- Os fusíveis em cada ramal devem proteger a isolação dos condutores do respectivo ramal.
- O relé térmico não deve atuar durante a partida do motor do respectivo ramal que ele protege.
- A chave seccionadora em cada ramal é dimensionada para suportar correntes térmica e dinâmica inferiores às correntes térmica e dinâmica no ponto onde se encontra instalada.
- 102 A proteção do barramento à montante deve ser efetuada por um dispositivo do tipo disjuntor diferencial residual.

Na área industrial, existem várias aplicações da eletrostática, como no processo de eletrodeposição, usinagem eletromecânica, entre outras. Em relação à eletrostática, julgue o item a seguir.

103 As duas leis fundamentais aplicadas ao estudo de campos eletrostáticos são a lei de Gauss e a lei de Ampère.

O estudo de magnetostática envolve fenômenos magnéticos que estão presentes em equipamentos que são encontrados no dia-adia, como é o caso de motores, microfones, campainhas de telefones, memórias de computadores etc. A respeito de magnetostática, julgue o item seguinte.

 O fluxo de corrente constante em fios condutores dá origem a um campo magnetostático.

Julgue os itens a seguir acerca da caracterização de uma onda eletromagnética transversal (TEM) em um meio sem perdas.

- Nesse tipo de onda, tanto o campo elétrico quanto o campo magnético são normais à direção de propagação da onda.
- 106 Para esse tipo de onda, o campo elétrico ou o campo magnético tem magnitude que decresce exponencialmente ao longo de um plano transversal ao sentido de propagação.

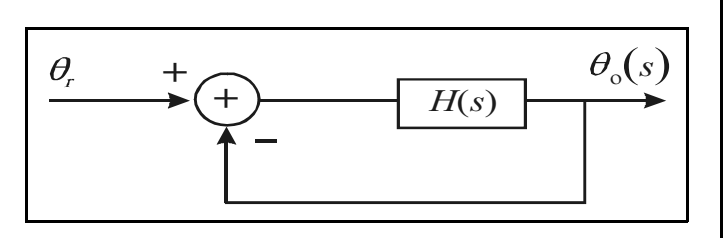

A figura acima mostra o diagrama em blocos para o controle linear da posição angular de um determinado dispositivo. A função de transferência  $H(s)$  de malha direta é igual a  $\frac{k}{s(1+sT_1)(1+as+bs^2)}$ , em que k,  $T_1$ , a e b são constantes.

A referência angular  $\theta_r$  é ajustada de modo que, em regime estacionário, a saída  $\theta_0(t)$ , no domínio do tempo, assuma um valor constante para uma variação em degrau na referência.

Com base nas informações acima, julgue os itens que se seguem.

- 107 Uma variação em degrau na referência  $\theta$ <sub>r</sub> provocará igual variação na posição angular  $\theta_0(t)$ , em regime permanente.
- 108 Se não houvesse a malha de realimentação indicada no diagrama em blocos, não seria possível se controlar a posição angular  $\theta_0(t)$ , em um valor constante, em regime estacionário, a partir de um sinal em degrau injetado na entrada do sistema representado por  $H(s)$ .

Microcomputadores e processadores digitais atualmente são largamente utilizados na indústria para controle de processos. A maioria dos sistemas industriais é de natureza analógica, requerendo assim o uso de conversores do tipo analógico-digital (A/D) e digital-analógico (D/A) a fim de se implementar processos de automação que utilizam microcomputadores e processadores digitais. Acerca desse assunto, julgue os itens a seguir.

- Todo sinal analógico que é processado por um computador digital deve primeiramente ser convertido de analógico para digital por meio de um dispositivo denominado sample-and-hold.
- 110 Sistemas de tempo discreto utilizam grandezas amostradas no tempo.

Julgue os itens a seguir, a respeito da aplicação de conversores D/A que são adequadamente ajustados para atuar no circuito de controle de um motor de corrente contínua.

- 111 O conversor D/A pode ser utilizado para controle de velocidade do motor. Mas não deve ser utilizado em situações que requeiram reversão do sentido de rotação.
- 112 À saída do conversor D/A pode ser inserido um circuito de potência transistorizado.

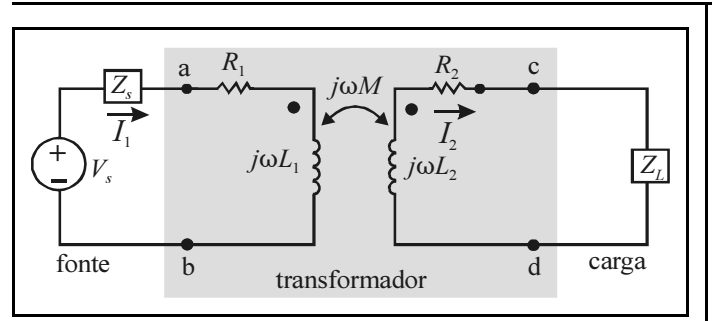

J. W. Nilson e S. A . Riedel. Circuitos elétricos. LTC Editora, 6.ª ed., 2003, p. 300.

A figura acima mostra um circuito linear, estando representados uma fonte ideal  $V<sub>s</sub>$ , um transformador linear com dois enrolamentos magneticamente acoplados e uma carga  $Z_L$ . O lado primário do transformador está ligado à fonte, enquanto o secundário está conectado à carga. No circuito,  $\omega$  é a frequência em  $\frac{\text{rad}}{\text{d}a}$  da fonte. A partir dessas informações, julgue

os itens seguintes, considerando que  $j = \sqrt{-1}$ .

- 113 Nesse circuito, a relação entre a tensão  $V_s$  e a corrente  $I_1$ fornece a impedância nos terminais da fonte. Essa relação não depende da indutância mútua de acoplamento M.
- 114 A impedância formada por  $R_2 + j\omega L_2 + Z_L$ , refletida para o lado primário do transformador, é igual a

$$
\frac{M}{L_1}\times(R_2+j\omega L_2+Z_L).
$$

RASCUNHO

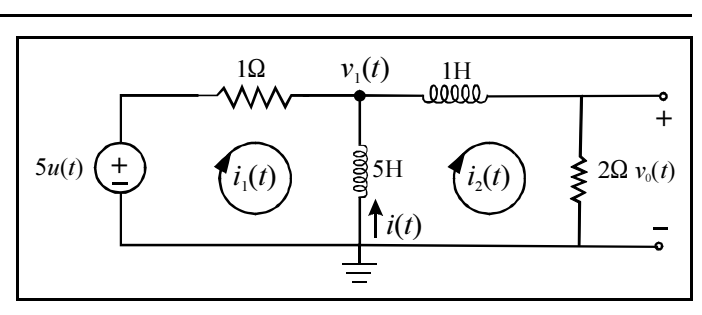

A figura acima mostra um circuito elétrico alimentado por uma fonte em degrau, cuja amplitude é igual a 5 V. As condições iniciais no indutor e no capacitor são supostamente nulas e  $u(t)$  é um degrau unitário. Com base nessas informações, julgue os itens a seguir.

- 115 A corrente i, em regime estacionário, é igual a  $-5$  A.
- **116** As correntes de malha  $i_1(t)$  e  $i_2(t)$  podem ser calculadas a partir da solução das equações diferenciais a seguir.

$$
i_1 + 5 \frac{d}{dt} (i_1 - i_2) = 5u(t)
$$
  $5 \frac{d}{dt} (i_1 - i_2) - \frac{di_2}{dt} - 2i_2 = 0$ 

- 117 A tensão  $v_0(t)$  é igual a  $(2e^{-5t} 3e^{-2t})u(t)$ .
- A resposta do sistema apresenta freqüência de oscilação nãoamortecida igual a 2 rad/s.
- 119 Se o circuito fosse excitado com uma fonte senoidal  $v<sub>s</sub>(t)$ com freqüência de 1 rad/s e amplitude de 5 V, ao invés do degrau, a corrente  $i_2(t)$ , em regime estacionário, apresentaria amplitude diferente de zero.
- 120 Se o circuito fosse excitado com uma fonte senoidal  $v<sub>s</sub>(t)$ com freqüência de 1 rad/s e amplitude de 5 V, ao invés do degrau, a tensão  $v_1(t)$ , em relação à referência, apresentaria amplitude inferior a 2,5 V.